# **Equation Group: from Houston with love**

### **The science of spying on scientists**

By [GReAT](https://securelist.com/author/great/) on February 19, 2015. 9:00 am

In 2009, an international scientific conference was held in Houston, USA. Leading scientists from several countries were invited to attend. As is traditional for such events, the organizers sent out a post-meeting CDROM containing a presentation with the best photos from the event. It is unlikely that any of the recipients expected that while they were enjoying the beautiful pictures and memories a nation-state sponsored Trojan Horse was activating silently in the background.

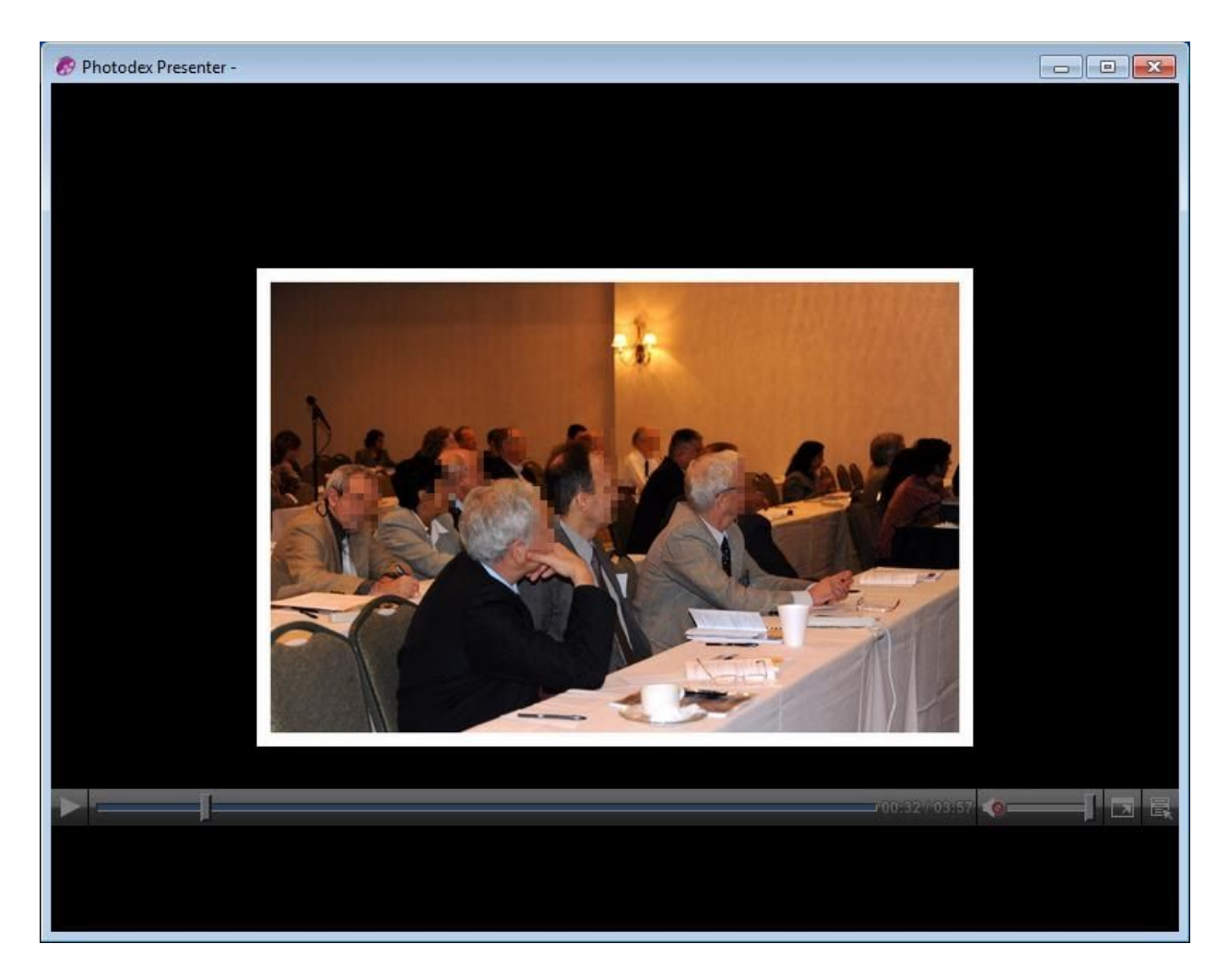

#### *Photo slideshow played from the CD*

Interestingly, it looks as if most of the attendees brought pens and paper instead of laptops.

### **Self-elevating Autorun**

The disk contains two files in the root folder, an **autorun.inf** and **autorun.exe**. This is typical of many CDROMs. The autorun.inf simply executes the main EXE from root. Here's what it looks like:

[AutoRun] open=Autorun.exe

icon=Presentation\Show.exe,0

More interesting is the autorun.exe binary, which has the following attributes:

**Date of compilation** 2009.12.23 13:37:33 (GMT)

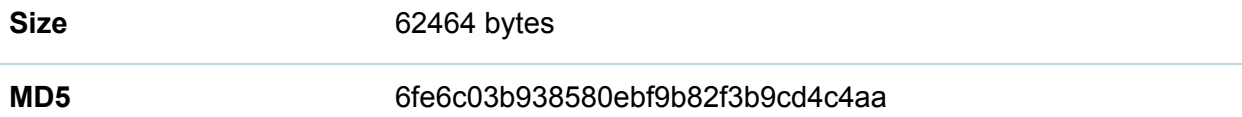

The program starts by checking the current user's privileges. If the current user has no administrative rights, it tries to elevate privileges using three different exploits for vulnerabilities in the Windows kernel. These vulnerabilities were patched by the following Microsoft patches:

- **MS09-025**
- **MS12-034**
- **MS13-081**

Considering the date the CDROM was shipped, it means that two of the exploits were zero-days. It's notable that the code attempts different variants of kernel exploits, and does so in a loop, one by one, until one of them succeeds. The exploit set from the sample on the CDROM includes only three exploits, but this exploitation package supports the running of up to 10 different exploits, one after another. It's not clear whether this means that there is also a malware with 10 EoP exploits in it, or whether it's just a logical limitation.

The code has separate payloads for Windows NT 4.0, 2000, XP, Vista and Windows 2008, including variations for certain service pack versions. In fact, it runs twice: firstly, to temporarily elevate privileges, then to add the current user to the local administrators group on the machine, for privilege elevation persistence.

Such attacks were crafted only for important victims who couldn't otherwise be reached #EquationAPT #TheSAS2015

#### [Tweet](https://twitter.com/share?url=https%3A%2F%2Fsecurelist.com%2Fequation-group-from-houston-with-love%2F68877%2F&text=Such+attacks+were+crafted+only+for+important+victims+who+couldn%26%238217%3Bt+otherwise+be+reached+%23EquationAPT+%23TheSAS2015)

If these actions are successful, the module starts another executable from the disk, rendering the photo slideshow with pictures from the Houston conference.

At the end, just before exiting, the code runs an additional procedure that does some special tests. If the date of execution fell before 1 July 2010 and it detects no presence of Bitdefender Total Security 2009/2010 or any Comodo products, it loads an additional DLL file from the disk named "show.dll", waits for seven seconds, unloads the DLL and exits.

If the date fell after 1 July 2010, or any of the above products are installed, it drops execution immediately.

## **The "Show" Begins – introducing DoubleFantasy**

The main loader and privilege escalation tool, "autorun.exe" fires up a special dropper, which is actually an Equation Group DoubleFantasy implant installer. The installer is stored as "show.dll" in the "Presentation" folder of the CDROM.

The DLL file has the following attributes:

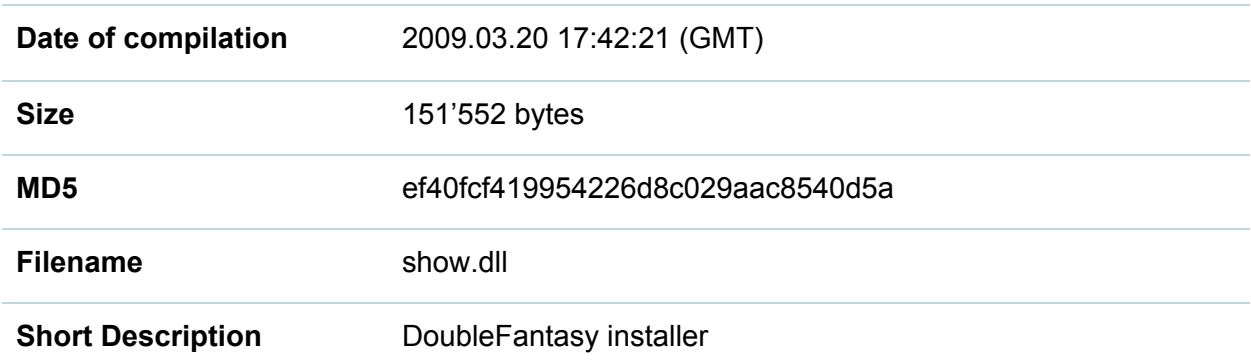

First it locates data in the resource section**,** unpacks (UCL) and XOR-decrypts configuration data from one of the resources.

Next it creates the following registry keys:

- HKEY\_LOCAL\_MACHINE\Software\Classes\CLSID\{6AF33D21-9BC5-4f65-8654-B8059 B822D91}
- HKEY\_LOCAL\_MACHINE\Software\Classes\CLSID\{6AF33D21-9BC5-4f65-8654-B8059 B822D91}\Version

After that it sets the (Default) value for "Version" subkey as "008.002.000.003", which identifies the implant version.

It also attempts to self-delete on the next reboot, which fails if it's started from the CD.

When run by the exploitation package "Autorun.exe", the program already has administrative privileges from one of the three exploits. However, the code checks again if it's running with administrative privileges, and attempts to elevate using just two kernel vulnerabilities:

- **MS09-025**
- **MS12-034**

This indicates that the DoubleFantasy installer has been designed to run independently from the disk from Houston with its "Autorun.exe". In fact, we've observed the independent use of the DoubleFantasy installer in other cases as well.

The installer checks for security software using a list of registry keys and values stored in the resource section. The keys are checked in quite a delicate "non-alarming" way using key enumeration instead of direct key access. List of top level keys checked:

- HKLM\Software\KasperskyLab\protected\AVP7\profiles\Behavior\_Blocking\profiles\pdm\ settings
- HKLM\Software\KasperskyLab\AVP6\profiles\Behavior\_Blocking\profiles\pdm\settings
- HKLM\Software\Agnitum\Outpost Firewall
- HKLM\Software\PWI, Inc.
- HKLM\Software\Network Ice\BlackIce
- HKLM\Software\S.N.Safe&Software
- HKLM\Software\PCTools\ThreatFire
- HKLM\Software\ProSecurity
- HKLM\Software\Diamond Computer Systems
- HKLM\Software\GentleSecurity\GeSWall

If any of them exist, the installer will mark the system by setting a special registry key: HKEY\_LOCAL\_MACHINE\Software\Classes\CLSID\{6AF33D21-9BC5-4f65-8654-B8059B822D 91}\MiscStatus

The mark will be in the form of {CE0F7387-0BB5-E60B-xxxx-xxxxxxxxxxxx} for the (Default) value data and will then exit.

If no security software is identified, it will unpack (UCL) and XOR-decrypt the main payload, which is extracted into %system%\ee.dll.

Remarkably, it loads the DLL using its own custom loader instead of using standard system LoadLibrary API call.

The module looks as if it was built using a set of components or libraries that perform:

- Privilege escalation (it seems to be an early version of the same lib used in autorun.exe)
- Security software detection
- Resource parsing and unpacking
- Loading of PE files

This library code supports Win9x and the Windows NT family from NT4.0 to NT6.x. It should be mentioned that these libraries are not very well merged together. For instance, some parts of the code are unused.

Here's what the DoubleFantasy decoded configuration block looks like:

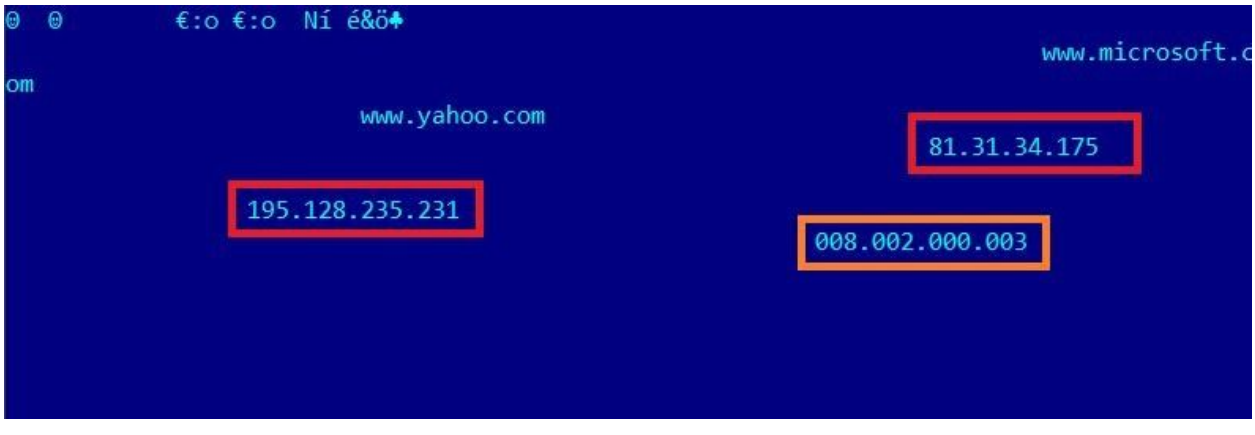

#### *Decoded DoubleFantasy configuration block*

Some of the C&Cs from DoubleFantasy configuration:

- **81.31.34.175** (Czech Republic)
- **195.128.235.231** (Italy)

The DoubleFantasy malware copied into the victim's machine has the following properties:

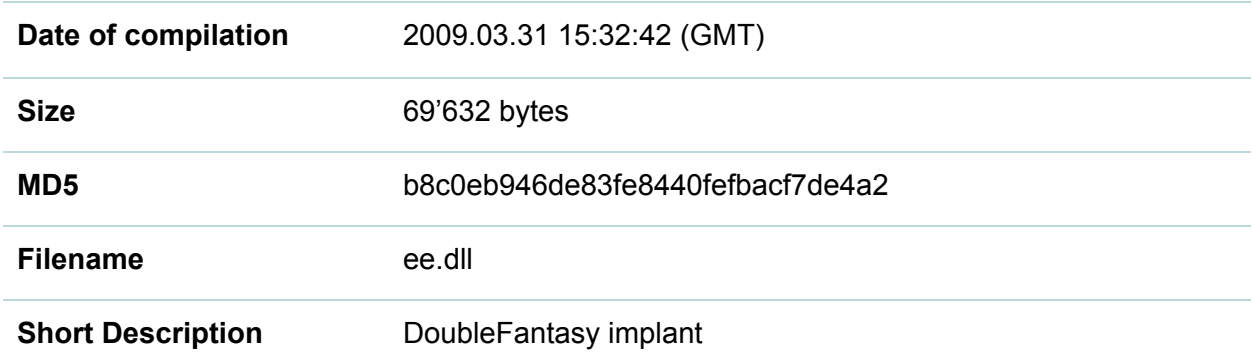

It should be noted that both the installer and the malware appear to have been compiled several months before "autorun.exe" from the CDROM, suggesting that they are more or less generic implants. It also suggests that the "autorun.exe" was probably compiled specially for the CDROM-based attack.

The DoubleFantasy Malware is the first step in the infection of a victim by the #EquationAPT Group #TheSAS2015

#### [Tweet](https://twitter.com/share?url=https%3A%2F%2Fsecurelist.com%2Fequation-group-from-houston-with-love%2F68877%2F&text=The+DoubleFantasy+Malware+is+the+first+step+in+the+infection+of+a+victim+by+the+%23EquationAPT+Group+%23TheSAS2015)

The Equation Group's DoubleFantasy implant is a validator-style Trojan which sends basic information about the system to the attackers. It also allows them to upload a more sophisticated Trojan platform, such as EquationDrug or GrayFish. In general, after one of these sophisticated platforms are installed, the attackers remove the DoubleFantasy implant. In case

the victim doesn't check out, for example, if they are a researcher analysing the malware, the attackers can simply choose to uninstall the DoubleFantasy implant and clean up the victim's machine.

In fact, there are several known versions of the DoubleFantasy payload. The disk from Houston used version 8.2.0.3; while other versions were mostly delivered using web-exploits.

Decrypting configuration blocks from all known DoubleFantasy samples, we obtained the following internal version numbers:

- 8.1.0.4 (MSREGSTR.EXE)
- 008.002.000.006
- 008.002.001.001
- 008.002.001.004
- 008.002.001.04A (subversion "IMIL3.4.0-IMB1.8.0")
- 008.002.002.000
- 008.002.003.000
- 008.002.005.000
- 008.002.006.000
- 011.000.001.001
- 012.001.000.000
- 012.001.001.000
- 012.002.000.001
- 012.003.001.000
- 012.003.004.000
- 012.003.004.001
- 013.000.000.000

Interestingly, the most popular versions are 8 and 12:

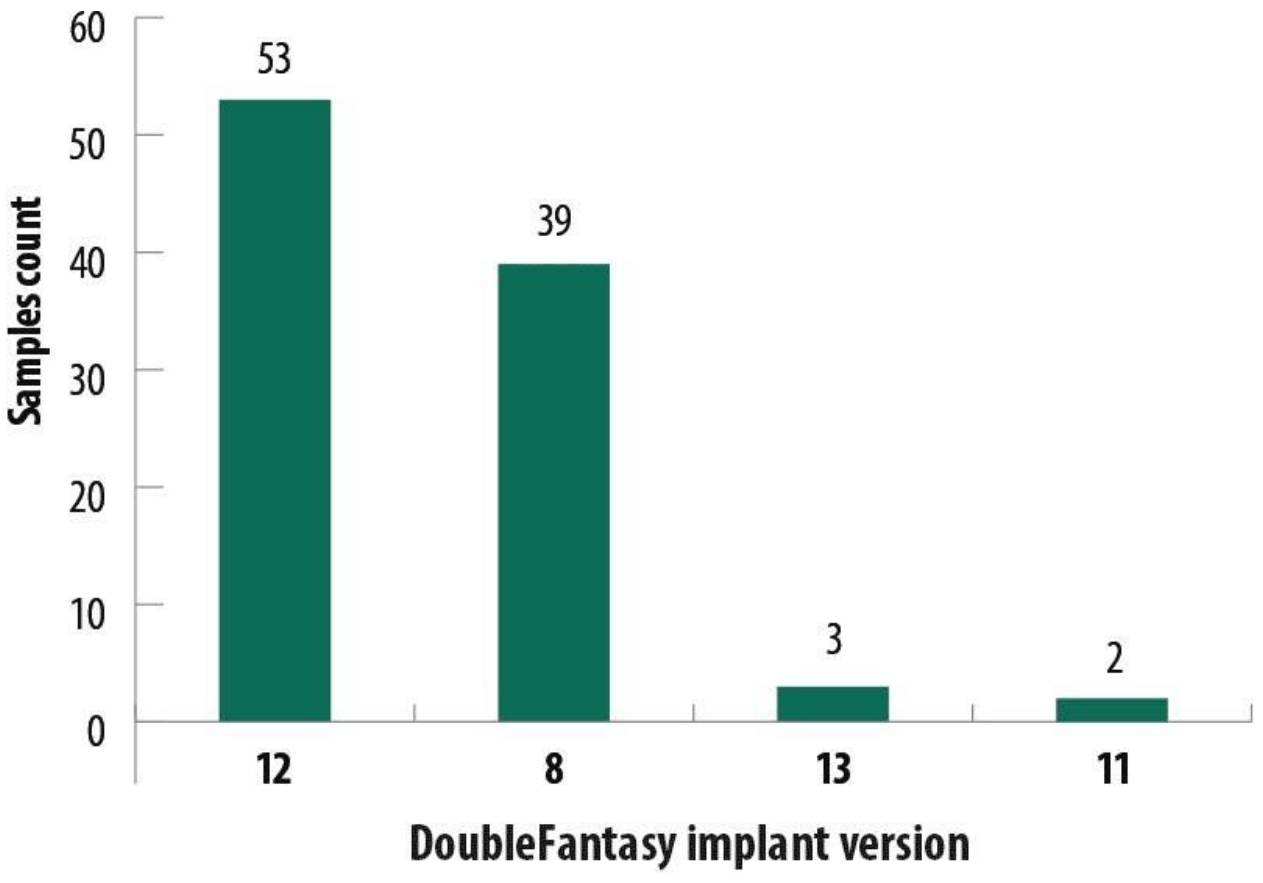

C Kaspersky Lab

We will describe some of the versions that we managed to discover including 8.2.0.3, 8.1.0.4 and 12.2.0.1.

## **DoubleFantasy Payload v.8.2.0.3**

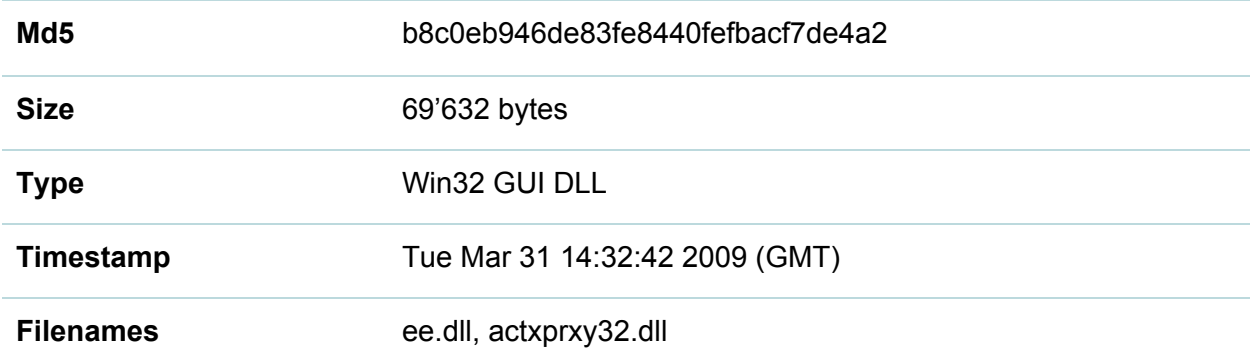

This module uses a technique known as DLL COM hijacking which provides a capability to load the code in different processes.

#### **Initialization**

First of all, it checks if the running module is named "ee.dll" and, if so, will undertake the final installation steps:

- Try to find configuration settings in registry key **HKEY\_LOCAL\_MACHINE\Software\Classes\CLSID\{6AF33D21-9BC5-4f65-8654-B80 59B822D91}\TypeLib**, in value "DigitalProductId". If this value exists it decodes it using base64 and decrypts using RC6 (with a 16-bytes HEX key: **66 39 71 3C 0F 85 99 81 20 19 35 43 FE 9A 84 11**).
- If the key was not found in the registry, it loads configuration from a resource.
- It copies itself to one of the two variants of filenames. Then it substitutes one of the system components by renaming and replacing the original.

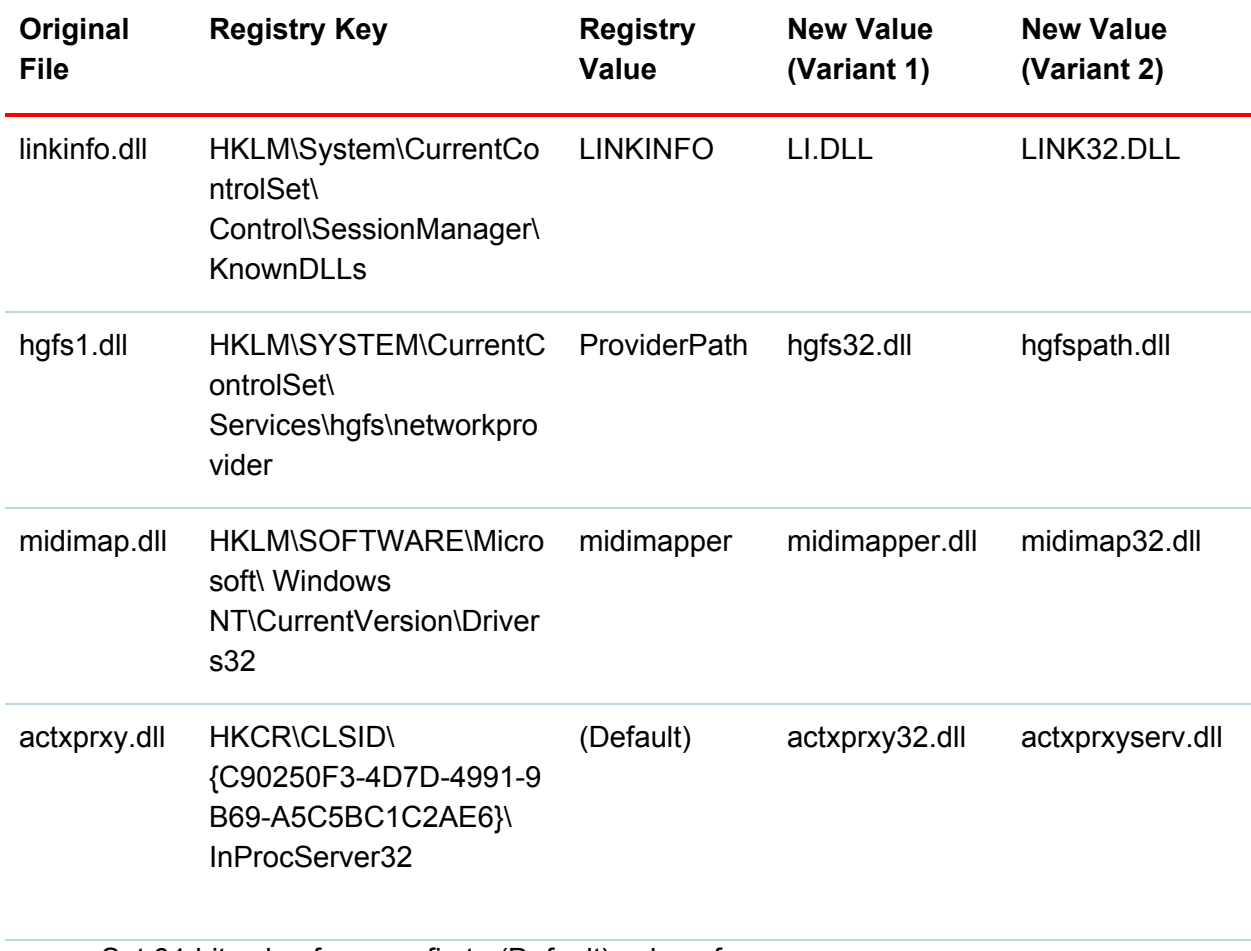

- Set 64-bit value from config to (Default) value of HKEY\_LOCAL\_MACHINE\Software\Classes\CLSID\{6AF33D21-9BC5-4f65-8654-B8059 B822D91}\TypeLib key in form of {8C936AF9-243D-11D0-xxxx-xxxxxxxxxxxx}, it seems to be used later as victim ID when connecting to C&C server.
- Set (Default) value of HKEY\_LOCAL\_MACHINE\Software\Classes\CLSID\{6AF33D21-9BC5-4f65-8654-B8059 B822D91}\Version to "008.002.000.003" string.
- Upon the creation of a key it performs additional steps to set KEY\_ALL\_ACCESS rights for Everyone.
- Update start time, encode and write back config to registry value HKEY\_LOCAL\_MACHINE\Software\Classes\CLSID\{6AF33D21-9BC5-4f65-8654-B8059 B822D91}\DigitalProductId

If an error occurs, it sets

HKEY\_LOCAL\_MACHINE\Software\Classes\CLSID\{6AF33D21-9BC5-4f65-8654-B8059B822D 91}\MiscStatus\(Default) value to "0". Registry value {CE0F7387-0BB5-E60B-8B4E-xxxxxxxxxxxx} then contains xor-encrypted error code.

If there is an initialization error, if the hosting process is "explorer.exe" or "avp.exe", it supresses any exceptions and continues execution. This could indicate that if there were any errors in these processes they must not be shut down because of them.

To correctly hijack the replaced COM objects, the code exports a set of functions bound to original DLL files.

CompareLinkInfoReferents = linkinfo.CompareLinkInfoReferents

CompareLinkInfoVolumes = linkinfo.CompareLinkInfoVolumes

CreateLinkInfo = linkinfo.CreateLinkInfo

DestroyLinkInfo = linkinfo.DestroyLinkInfo

DisconnectLinkInfo = linkinfo.DisconnectLinkInfo

DllCanUnloadNow = actxprxy.DllCanUnloadNow

DllGetClassObject = actxprxy.DllGetClassObject

DllRegisterServer = actxprxy.DllRegisterServer

DllUnregisterServer = actxprxy.DllUnregisterServer

DriverProc = midimap.DriverProc

GetCanonicalPathInfo = linkinfo.GetCanonicalPathInfo

GetLinkInfoData = linkinfo.GetLinkInfoData

GetProxyDllInfo = actxprxy.GetProxyDllInfo

IsValidLinkInfo = linkinfo.IsValidLinkInfo

NPAddConncection = hgfs1.NPAddConncection

NPAddConncection3 = hgfs1.NPAddConncection3

NPCancelConncection = hgfs1.NPCancelConncection

NPCloseEnum = hgfs1.NPCloseEnum

NPEnumResource = hgfs1.NPEnumResource

NPFormatNetworkName = hgfs1.NPFormatNetworkName

NPGetCaps = hgfs1.NPGetCaps

NPGetConnection = hgfs1.NPGetConnection

NPGetResourceInformation = hgfs1.NPGetResourceInformation

NPGetResourceParent = hgfs1.NPGetResourceParent

NPOpenEnum = hgfs1.NPOpenEnum

ResolveLinkInfo = linkinfo.ResolveLinkInfo

modMessage = midimap.modMessage

modmCallback = midimap.modmCallback

The implants periodically run checks against a special file defined in config. If that file has changed since the last check, or at least a week has passed since the last check, it does the following:

- Perform a connectivity check via public domains (specified in config, i.e. "[www.microsoft.com"](http://www.microsoft.com/) and ["www.yahoo.com"](http://www.yahoo.com/)) using HTTP POST requests.
- If Internet access is available, connect to one of two C&C IPs or hostnames (specified in config: i.e. 81.31.34.175 and 195.128.235.23). Standard HTTP/HTTPS ports 80 and 443 are probed.
- Send a POST request to the C&C with additional headers "Elag: 0d1975bfXXXXXXXX9c:eac',0Dh,0Ah" – where XXXX XXXX – is part of victim ID
- Request additional data: victim ID, version, MAC address. The data is encrypted using RC6 and encoded using Base64. (RC6 key: 8B 4C 25 04 56 85 C9 75 06 33 C0 5E C2 08 31 F6).

The C&C communication code performs the following:

- Received data is decoded using Base64 and decrypted using RC6. The result is interpreted as a backdoor command.
- Results of the command execution are sent back to the C&C. It then attempts to fetch the next command from the server.
- Uninstalls itself if it can't connect to the C&C server within 180 days (configurable).

The following commands are supported by the backdoor:

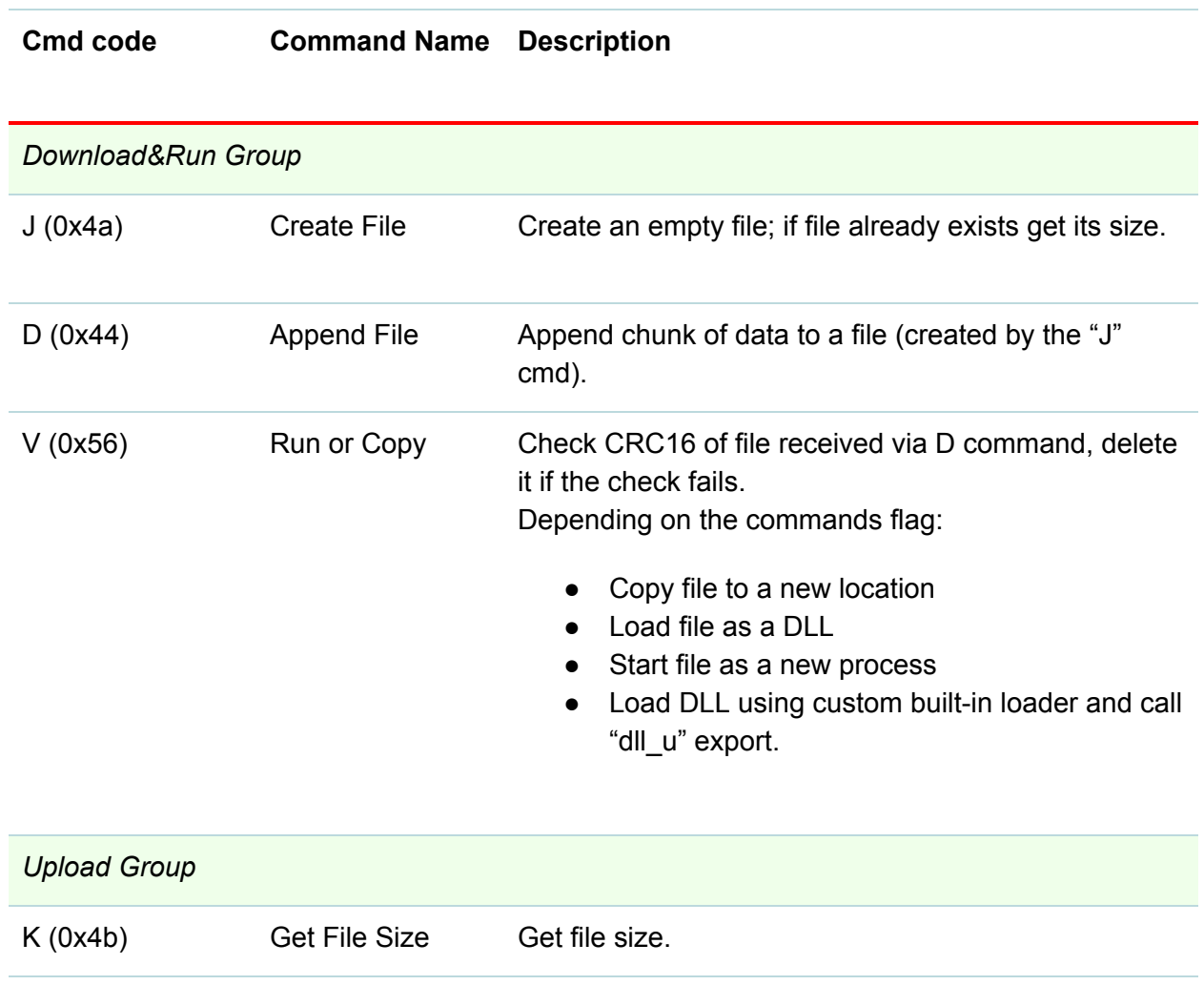

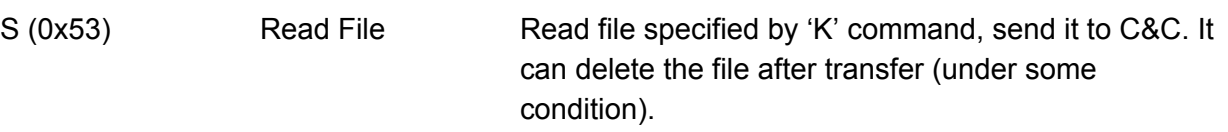

*Service Group*

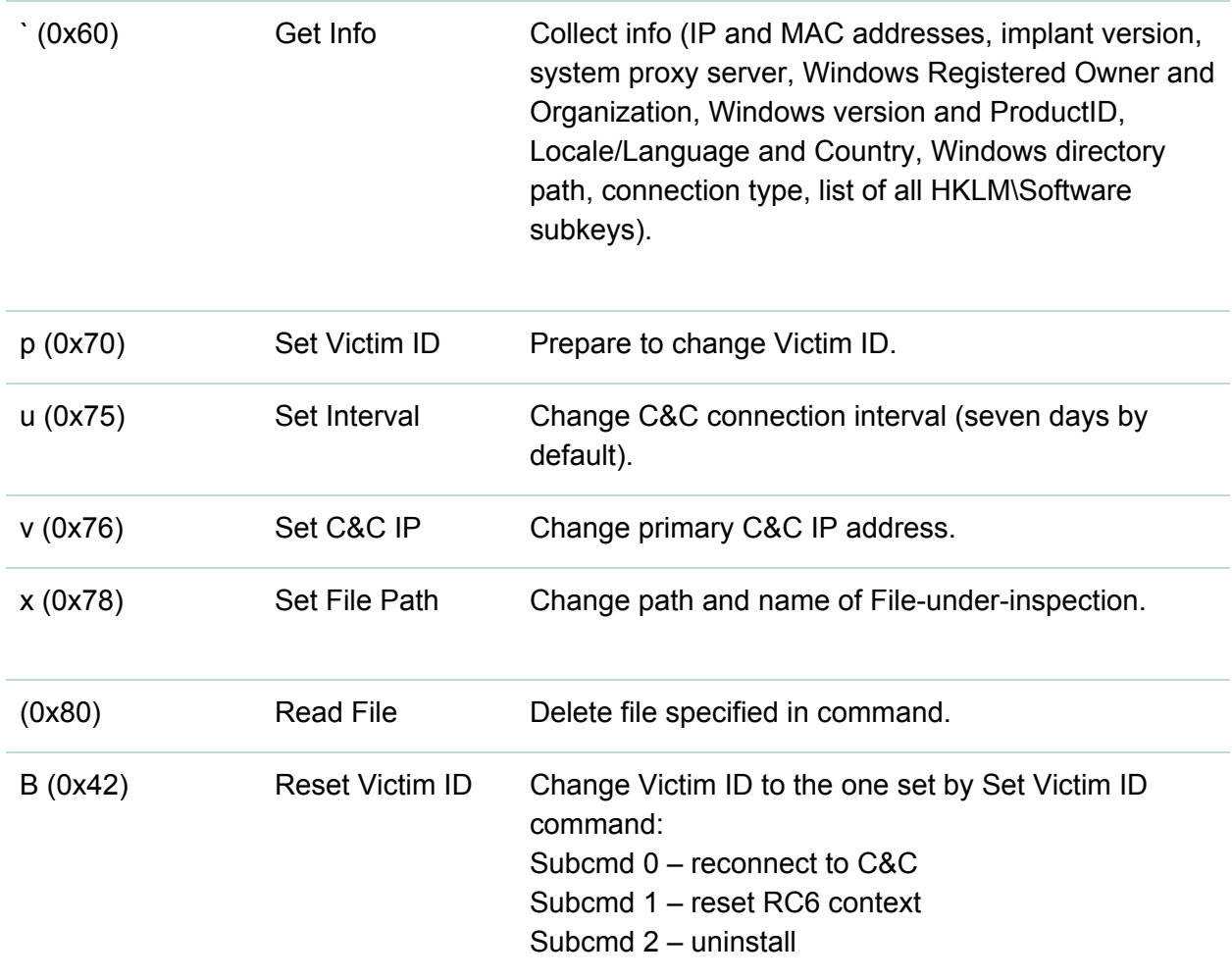

# **DoubleFantasy Payload v.8.1.0.4**

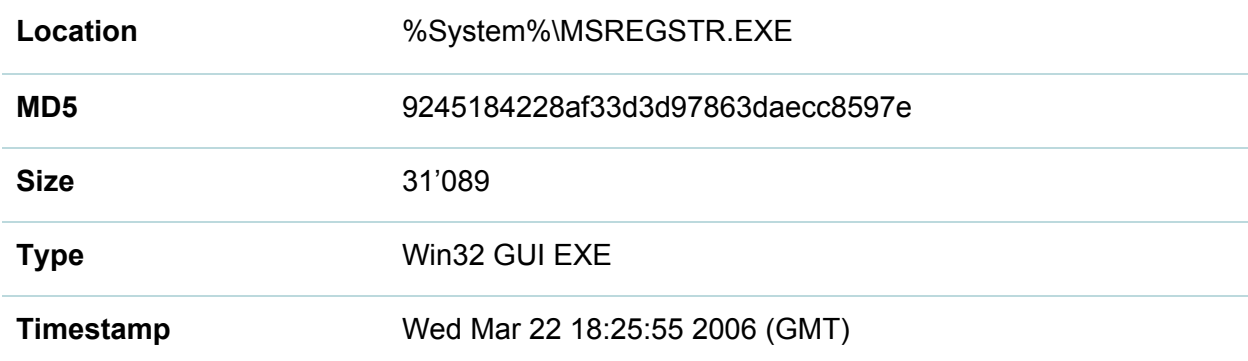

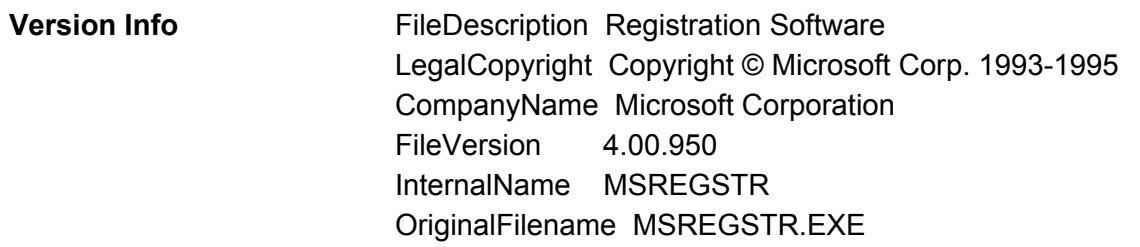

Compared to version 8.2, version 8.1 implements the same tasks slightly differently.

Differences:

- This is an EXE file running as a service process.
- Configuration data stored in the overlay of the file, instead of in resources.
- Other registry keys are used as a config storage set of subkeys under HKLM\Software\Microsoft\Windows\CurrentVersion\Setup\Common
- RC6 encryption and Base64 encoding is not used. The network traffic data is sent in plaintext or simply XOR-encrypted.
- The number of supported remote commands is only four.
- The command encoding type is different.
- Supports Windows 9x family.

### **DoubleFantasy Payload v.12.2.0.1**

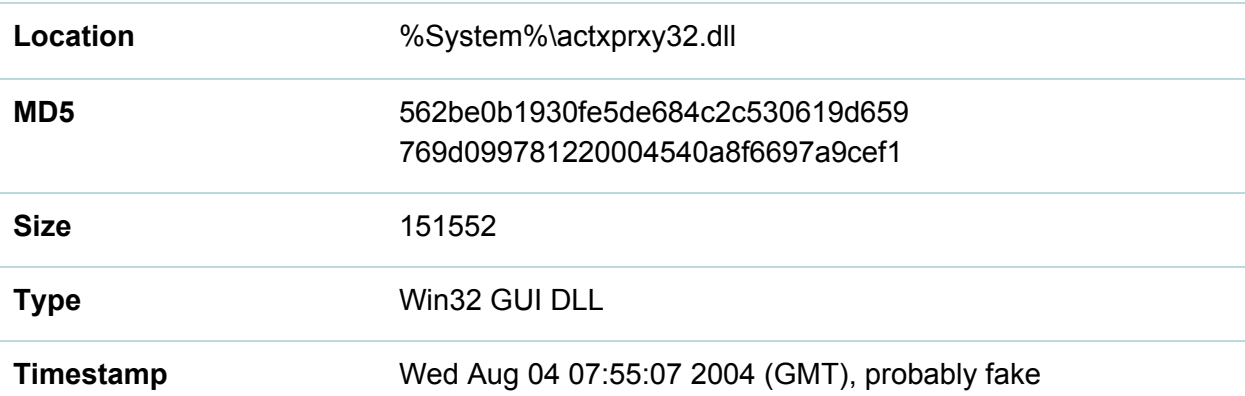

The implementation of version 12.2 is similar to version 8.2, although it is twice the size due to the addition of a big new library.

The main purpose of this new library to steal user names and passwords from:

- live running Internet Explorer or Firefox browser memory
- Internet Explorer proxy configuration, stored in the Windows registry
- Windows protected storage (up to Windows XP)

● Windows authentication subsystem (Vista+)

In addition to browsers, the library can also inject malicious code and read the memory of other processes in order to obtain and decrypt users' passwords. The same library is also used inside the main EQUATIONDRUG orchestrator and TRIPLEFANTASY modules.

The library gathers stolen credentials and then probes them when accessing proxy server while connecting to the Internet, and, if a probe was successful, the valid credentials are encrypted with RC6 and encoded with BASE64 to be used later.

In this version the data encryption RC6 key is:

66 39 71 3C 0F 85 99 81 20 19 35 43 FE 9A 84 11

The traffic encryption RC6 key is:

32 EC 89 D8 0A 78 47 22 BD 58 2B A9 7F 12 AB 0C

The stolen user data is stored in the Windows registry as @WriteHeader value, inside two random keys in the

HKLM\SOFTWARE\Classes\CLSID\{77032DAA-B7F2-101B-A1F0-01C29183BCA1}\Containers node

### **Summary**

The disk used in the Houston attack represents a rare and unusual operation for the Equation Group. We presume that such attacks were crafted only for important victims who couldn't otherwise be reached, for instance, through a web-based attack vector. This is confirmed by the fact that the exploitation library had three exploits inside, two of which were zero-days at the time.

The DoubleFantasy Malware is usually the first step in the infection of a victim by the Equation Group. Once the victim has been confirmed by communicating with the backdoor and checking various system parameters, a more sophisticated malware system is deployed, such as EquationDrug or Grayfish.

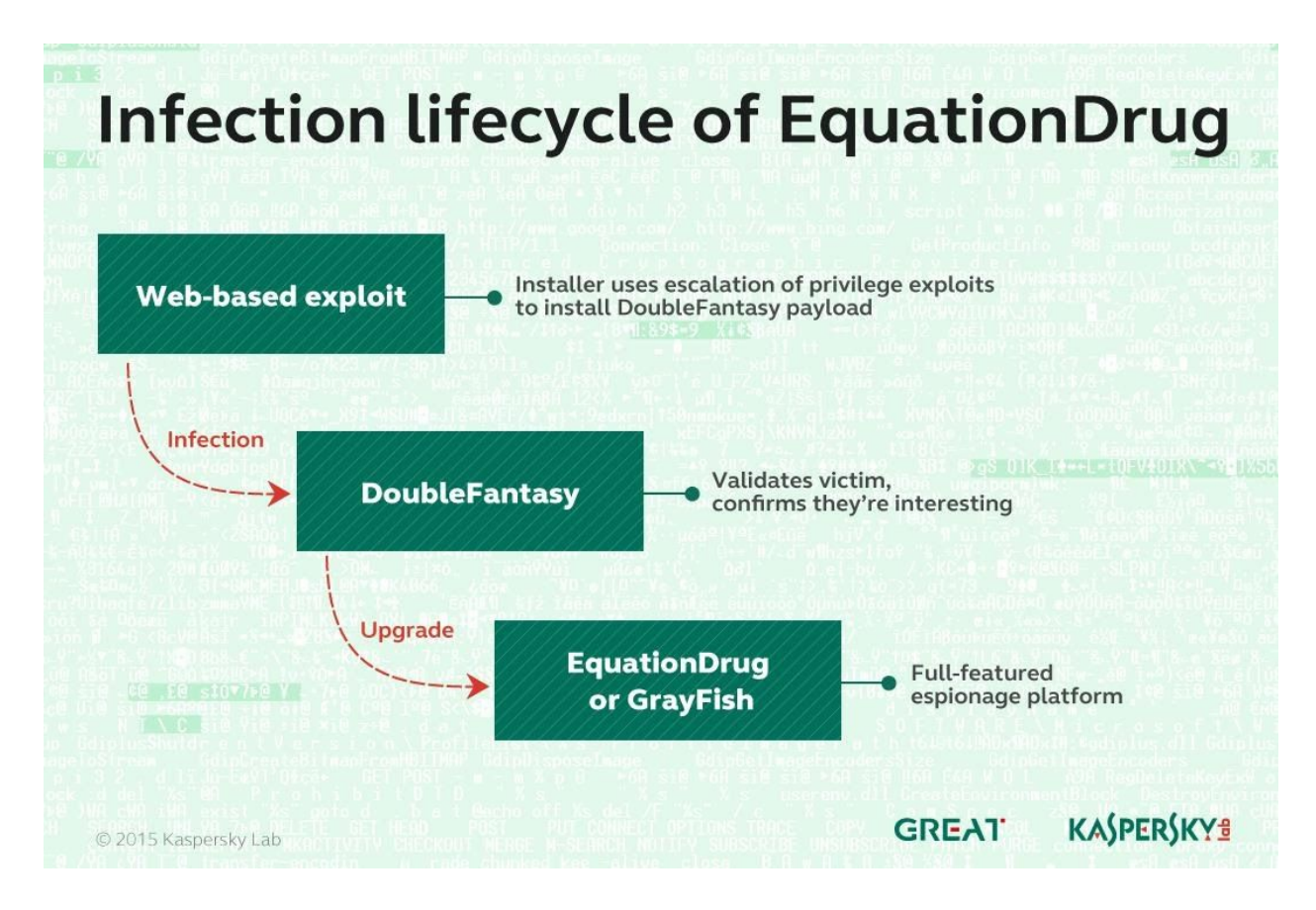

During the upcoming blogposts, we will continue to describe the more sophisticated malware families used by the Equation Group: EquationDrug and GrayFish.